#### OS Circulation environment "Trusted HTTP-FUSE Xenoppix"

http://unit.aist.go.jp/itri/knoppix/http-fuse/index-en.html http://unit.aist.go.jp/itri/knoppix/xen/index-en.html

Kuniyasu Suzaki<sup>(1)</sup>, Toshiki Yagi<sup>(1)</sup>, Kengo lijima<sup>(1)</sup>, Junichi Tsukamoto (2) , Megumi Nakamura (3) , Seiji Munetoh (3)

- 7) National Institute of Advanced Industrial Science and Technology
- 8) University of Tokyo
- 9) IBM Japan

### **Contents**

- What is OS Circular?
	- Virtual Bootloader "Xenoppix"
	- Globalized Virtual Disk "HTTP-FUSE CLOOP"
- Current Status
- Conclusions
- Demo

#### Purpose of OS Circular

- OS Migration System for anonymous Users – Boot OSes on anonymous PC without installation.
- FLOZ (Free Live OS Zoo) has same concept.
	- http://www.oszoo.org/wiki/index.php/Free\_Live\_OS\_Zoo
	- "QEMU" runs OSes(Linux, Minix, Plan9, OpenSolaris, etc) on the server. The GUI is transferred by VNC on Client PC.
	- **Server Centric System**
		- Bad response because the server exits in Italy
		- Guest OS has no network service for security & resource

### OS Circular

- OS Circular is Client Centric System and utilize virtualization technology.
	- Virtual Bootloader + Globalized Virtual Disks
	- Client PC boots with the Virtual Bootloader and get OS images via Globalized Virtual Disks
		- Current PC has powerful CPU, much Memory, and wide Network.
			- It prevents server bottleneck. The network is managed by the user.
		- OS images are maintained on the server and they are execute on a Client PC.
	- Same idea is implemented on Collective[NSDI'05] and Internet Suspend/Resume[WMCSA'02]
		- What is different?
		- *OS Circular utilizes existing, inexpensive and popular Infrastructure.*

#### Virtual BootLoader

- Virtual Bootloader is consisted of "Virtual Machine software" and host OS which runs Virtual Machine
- Virtual Machine offers an Abstraction Layer which offers a common PC environment on any PCes.
	- Full Virtualization enables us to use normal installer and security management for Guest OS.
	- The abstraction is used for OS migration.
		- SoulPAD [Mobisys'05], VAT of Collective[NSDI'05], Internet Suspend/Resume[WMCSA'02 ] use VMware.
- Host OS supports real device drivers
	- KNOPPIX is used on SoulPAD and VAT of Collective, because KNOPPIX automatically detects available devices and loads the appropriate Linux drivers.

### Xenoppix as Virtual Bootloader

- Xenoppix (2005.09  $\sim$  ) = Xen + KNOPPIX
	- Old Xenoppix uses Para-Virtualizaiton and runs Plan9 & NetBSD. Current Xenoppix runs Para & Ful Virtualizaion
	- Full Virtualzation of Xen "HVM" prepares a common PC environment on anonymous PC.
		- HVM requires virtualization instructions; Intel VT or AMD-V.
	- KNOPPIX works on Domain0 of Xen (as the host OS).
		- Xen has no device drivers and utilize the drivers of the OS on Domain0."Autoconfig" of KNOPPIX detects devices and setup drives.
		- So, Xen and KNOPPIX is the best marriage.

### Globalized Virtual Disk

- Virtual Disk is Block Level Abstraction.
- The requirement for globalization.
	- Versioning
		- Partial update
	- Globalization
		- World Wilde Deployment
		- Network/Storage Transparent for mobile computing – Handle network (dis/re)-connection
	- Security
		- OS itself should maintained by Security Software
		- Virtual disks have to keep validness of contents

# Versioning

- 2 type of versioning
	- $-$  Non-persistent versioning
		- "undo" of operations during OS lives.
	- persistent versioning
		- "rollback" of OS image
- Trusted HTTP-FUSE CLOOP has same versioning of Venti[USENIX'02] of Plan9.
	- A SHA1 hash of the data acts as the address of the data.
	- Data blocks are write once and aren't removed. They make ideal for permanent or backup storage.
	- Unfortunately Venti requires special protocol for file system and limits the scalability.
- Trusted HTTP-FUSE CLOOP saves data blocks to files.
	- The feature makes to utilize HTTP to distribute them.

### Globalization (1/2)

- Virtual disk are desired to be shared on Internet.
- We must consider network latency and extensibility of server.
	- NBD, iSCSI and iFCP look fine, but they require special software on server. This feature prevents scalability.
- Policy of Trusted HTTP-FUSE CLOOP
	- Don't require special daemons and special ports on servers. The requirement is file distribution only.
	- For World Wilde Deployment , utilize existing infrastructure.
		- Web hosting services, Mirror servers, Proxies

### Globalization (2/2)

- We have to consider dis-connection of network for mobile computing.
	- StatelessLinux of RHEL5 takes snapshot on a local storage as cache.
- The blocks of Trusted HTTP-FUSE CLOOP are cached on a local storage.
	- While applications don't access extra blocks, it works fine.

### **Security**

- Basically security management is independent of virtual disk, because security of OS should be managed by security software or package manager.
- The commitment of virtual disk is to keep uncontaminated contents.
- Trusted HTTP-FUSE CLOOP check the validness of contents when it mapped to a virtual disk.

# HTTP-FUSE CLOOP (1/2)

- Original block device is split by 256KB and compressed by zlib. Each data is saved to a block file.
- Block files are managed by "index" file which works as a header of CLOOP.
- Block file name is a SHA1 value of its contents.
	- If there is a same contests blocks, they are held together a same name file and **reduce total file space**.
	- The basic idea is resemble to "Venti of Plan9"
- Block files are reconstructed to a CLOOP file by FUSE wrapper.
	- FUSE is a User-land File System.
		- [http://fuse.sf.net](http://fuse.sf.net/)
- Each block file is measured with the SHA1 file name when it mapped to CLOOP.

# HTTP-FUSE CLOOP (2/2)

- When a file is updated or created on an original block device, the relevant block files are newly created with new SHA1 name. The "index" file are also renewed.
	- Old block files are reusable.
- HTTP for file deliver
	- Most popular and well designed.
		- Web hosting is inexpensive.
		- 80 port is usually opened.
			- Other network block devices use special port which is usually closed.
- Block files are network/storage transparent.
	- Block files are cached and reused on local storage.
	- If necessary block files are stored in a local storage, network connection is not necessary.

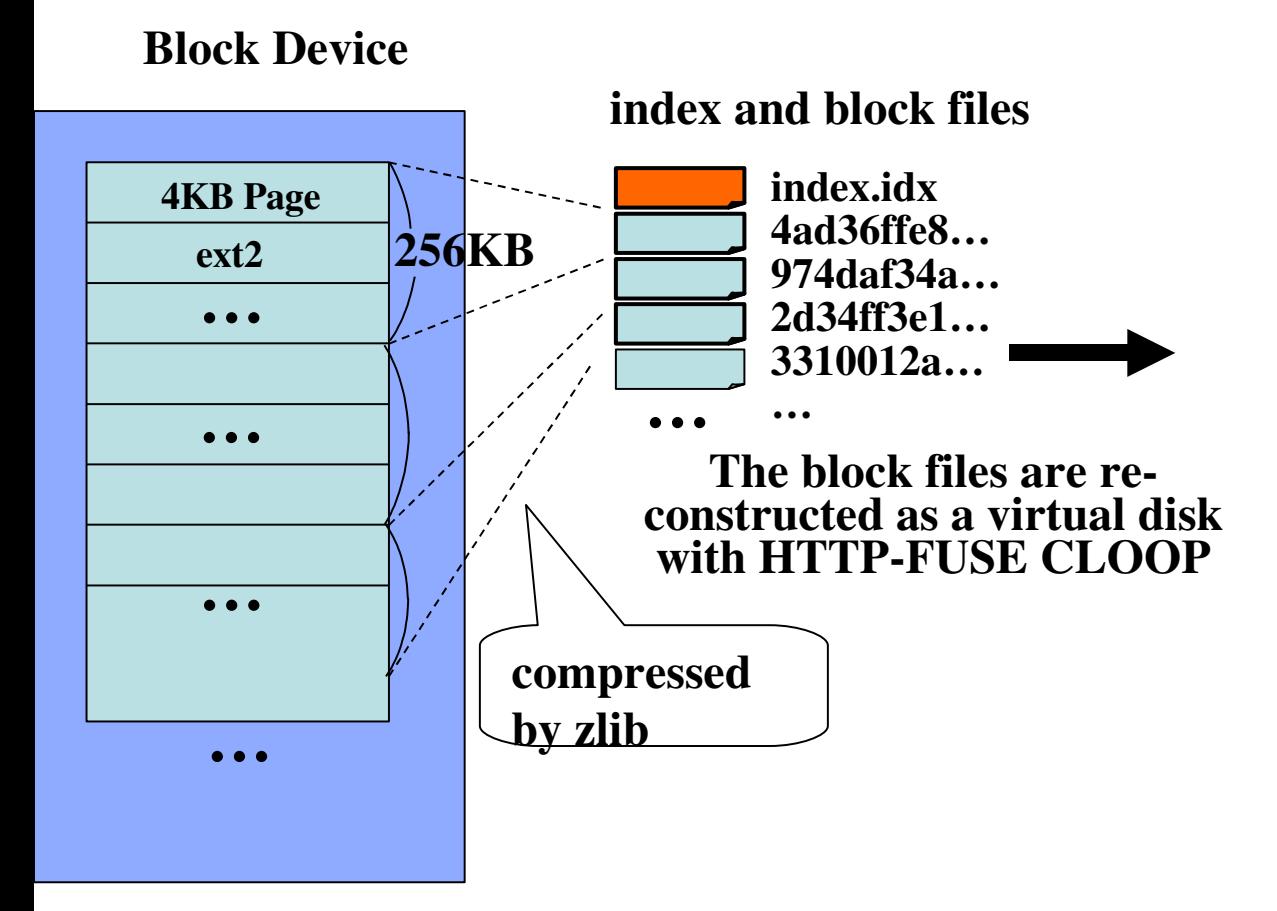

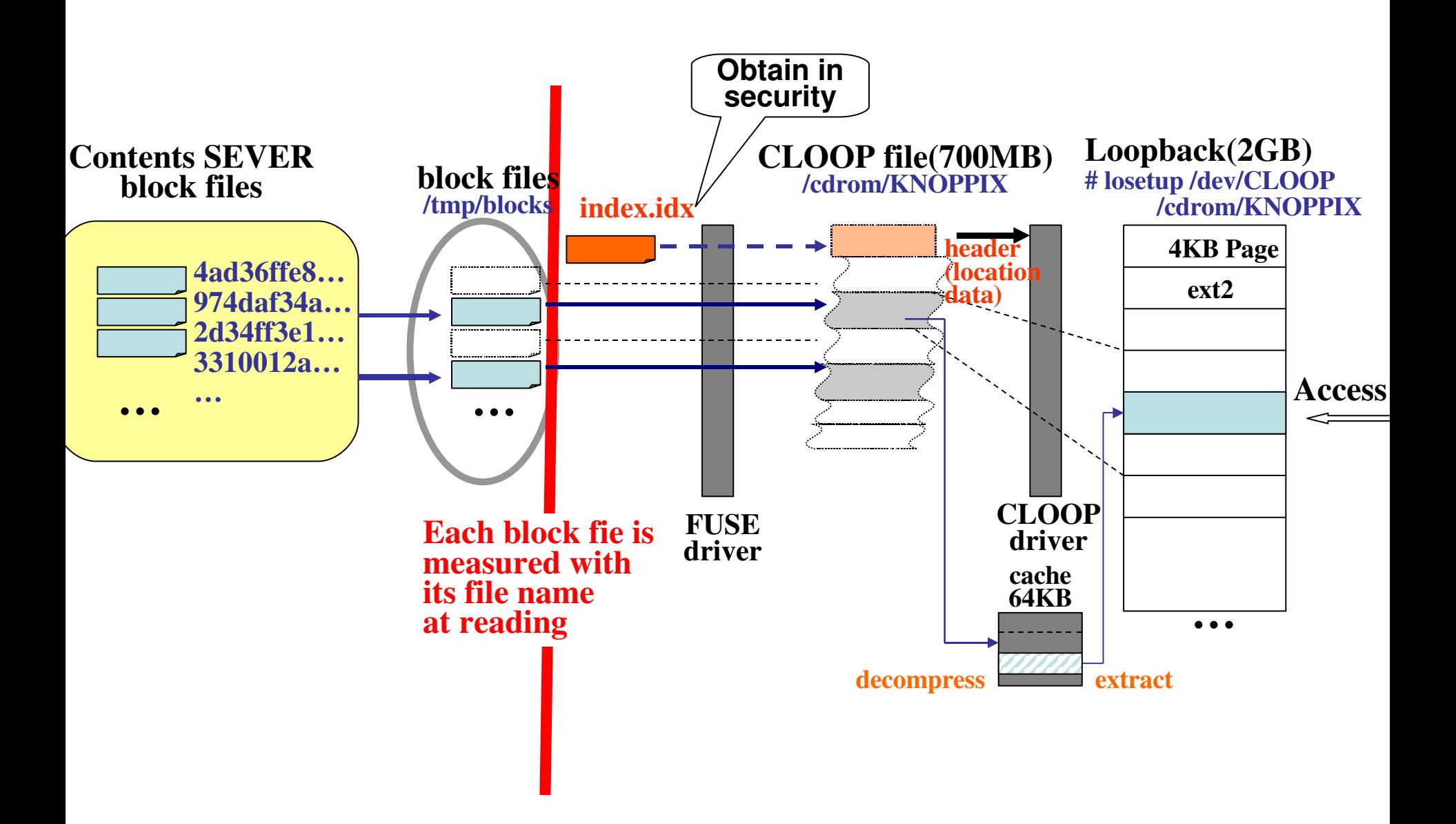

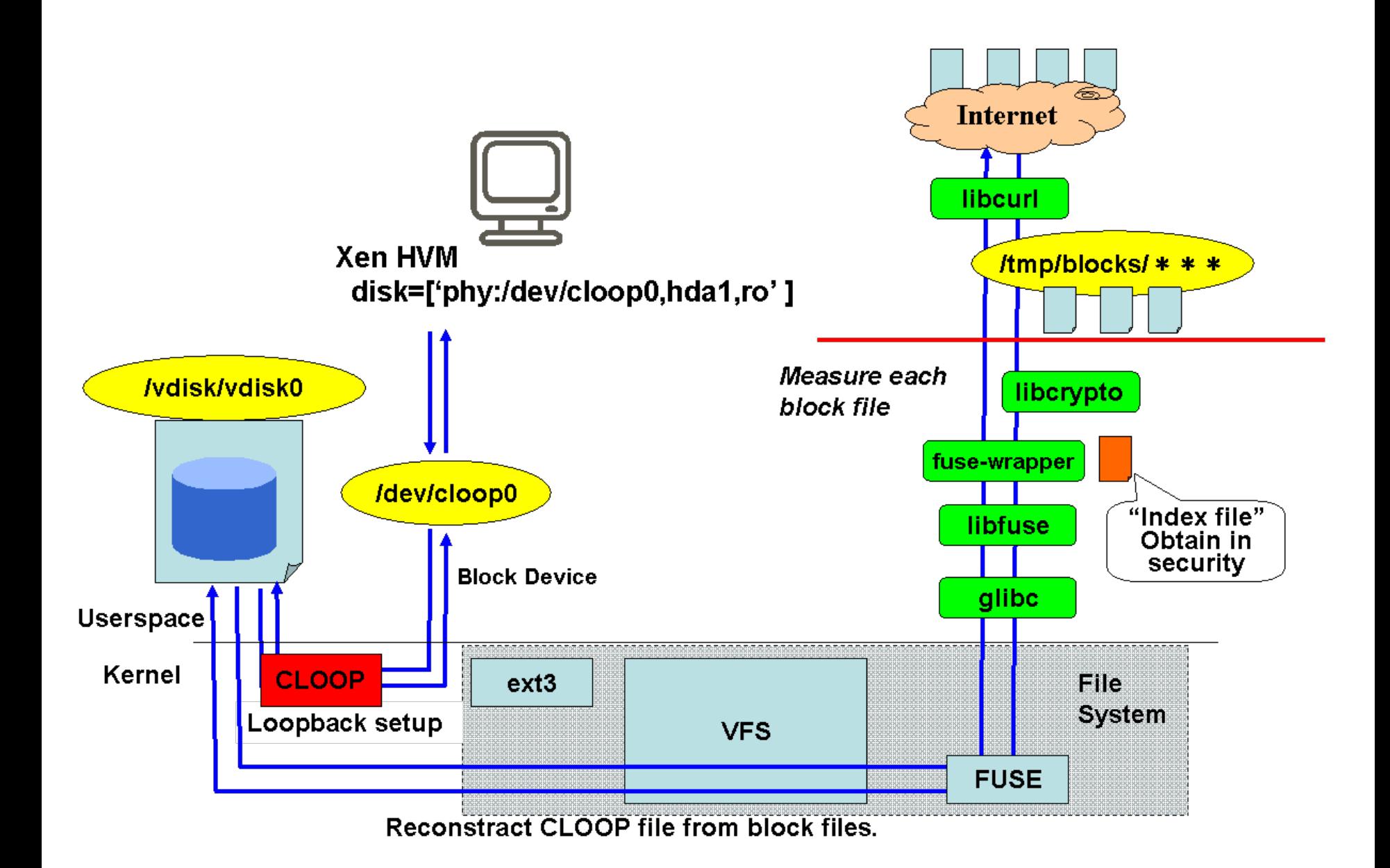

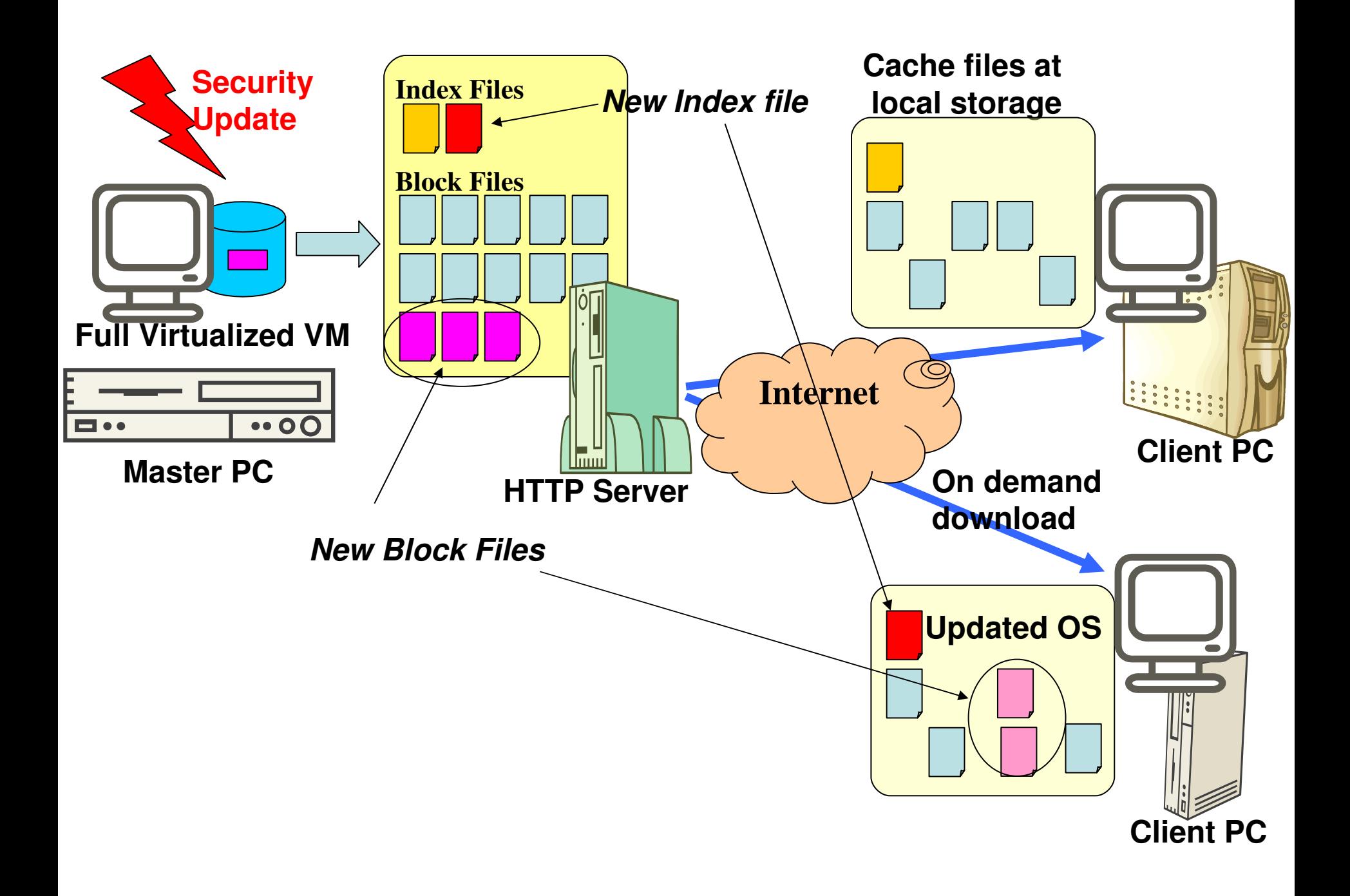

# Weak point of HTTP-FUSE CLOOP

- HTTP-FUSE CLOOP is Vulnerable for Network Latency
	- On demand & small data request makes narrow bandwidth on long latency.
- Solutions
	- Shorten Latency
		- Find the nearest one among candidates dowonload sites
	- Widen Bandwidth
		- Pre download necessary block files
		- Software RAID

Care for network latency (Find near download site)

- Client Side Solution: netselect
	- netselect measures the latency of candidate servers and finds nearest one.

– http://www.worldvisions.ca/~apenwarr/netselect/

- Server Side Solution: DNS-Balance
	- DNS-Balance is a name resolver which suggests near candidate servers with routing information offered by RADB.net

– http://openlab.jp/dns\_balance/dns\_balance.html

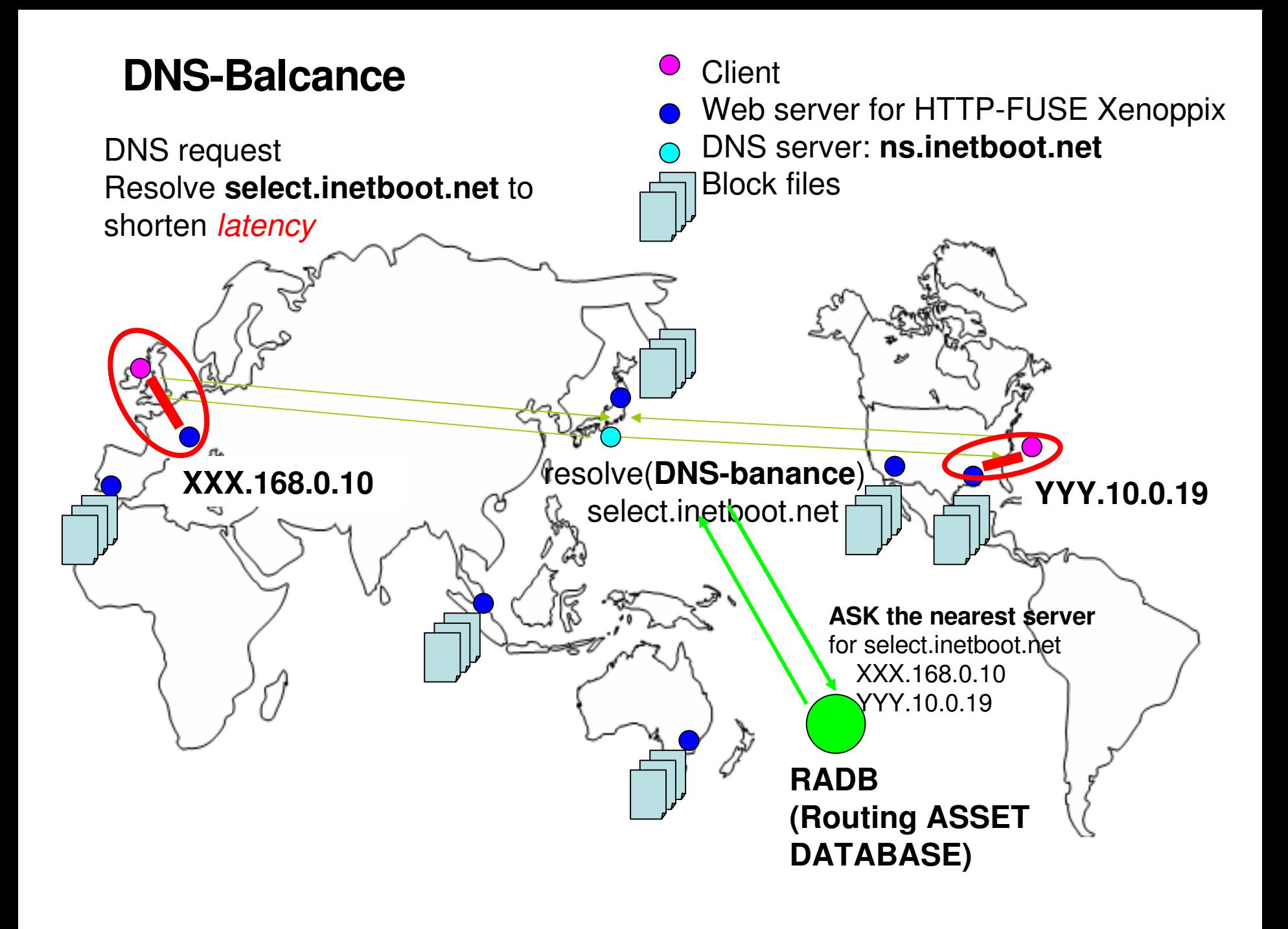

Care for network latency (Multiple download connections)

- DLAHEAD (DownLoad AHEAD)
	- Preparation
		- Take a profile of downloaded block files at boot time.
	- At boot time
		- The block files are downloaded in advance with extra download connections. (Default is 4)
	- Effective and easy to implement
- Software RAID using MD
	- Mirroring(RAID1) virtual block device makes fault tolerant and broadband with multiple access.

### Current Status of OS Circular

- Virtual Boot Loader
	- $-$  Xenoppix (Xen 3.0.3 + KNOPPIX 5.0.1)
	- Debian package
		- $\cdot$  HTTP-FUSE CLOOP
		- Setup script for OS Circular
- OS Images is obtained by Trusted HTTP-FUSE CLOOP
	- Debian GNU/Linux
		- Secure updated with "apt-get" command
	- FreeBSD

#### Current HTTP sites

• Web Hosting Service is reasonable. – 5GB/ mount from \$10

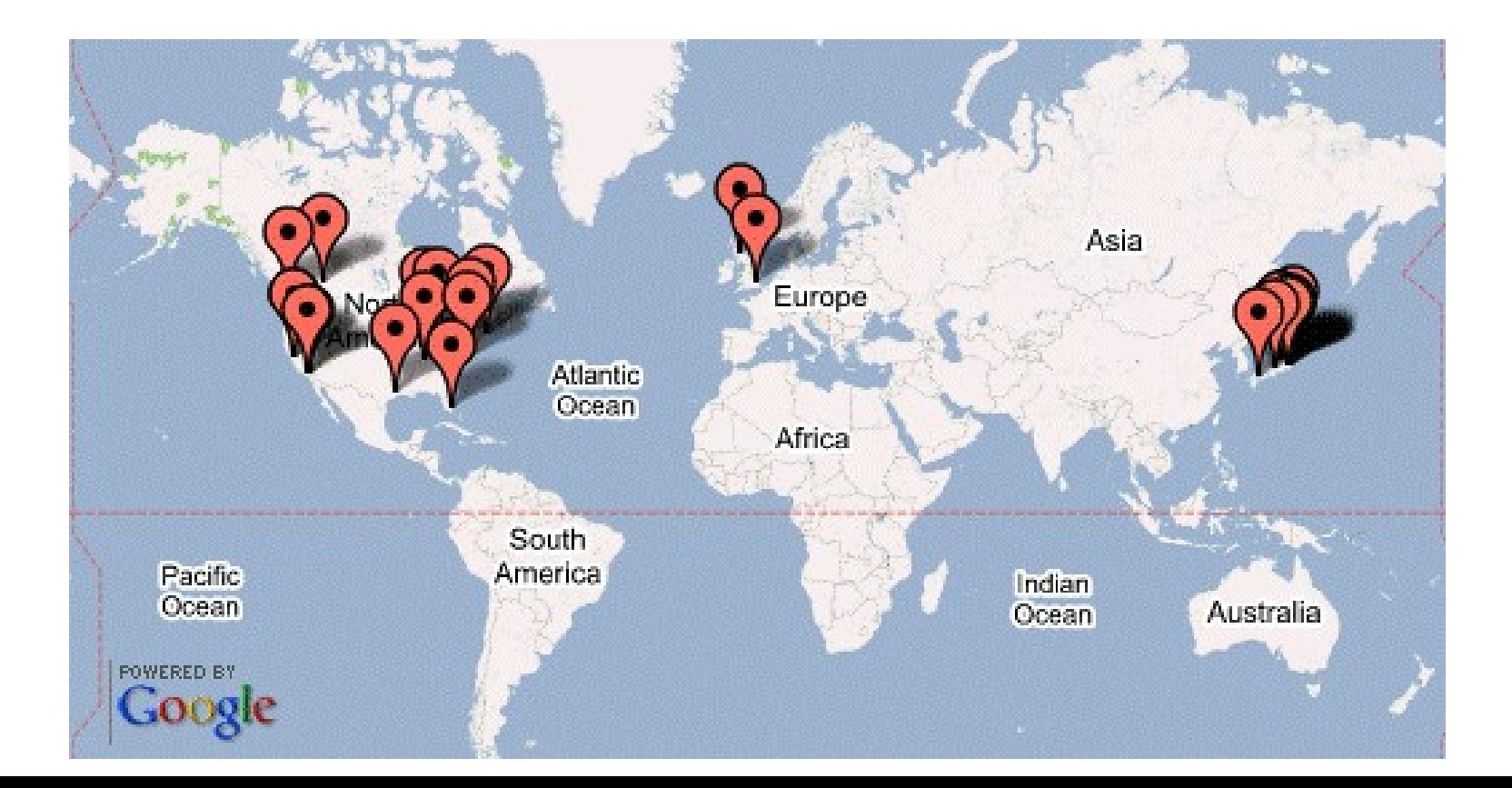

#### **Discussions**

- Live OS update
	- Intel vPro, LUCOS[VEE'06]
	- We have plan to integrate IDS and IPS on OS Circular.
- BlkTap of Xen [USENIX'05]
	- Xen offers an interface of software device "BlkTap".
	- We want to make an offload engine of Trusted HTTP-FUSE CLOOP.

#### Conclusions

- OS Circular is Client Centric OS Migration System which is consisted of Virtual Bootloader "Xenoppix" and Global Virtual Disk "Trusted HTTP-FUSE CLOOP".
- The current target OSes are Debian GNU/Linux and FreeBSD.

– Debian is updated by "apt-get" automatically.

• We hope OS Circular easy-to-try OS environment.

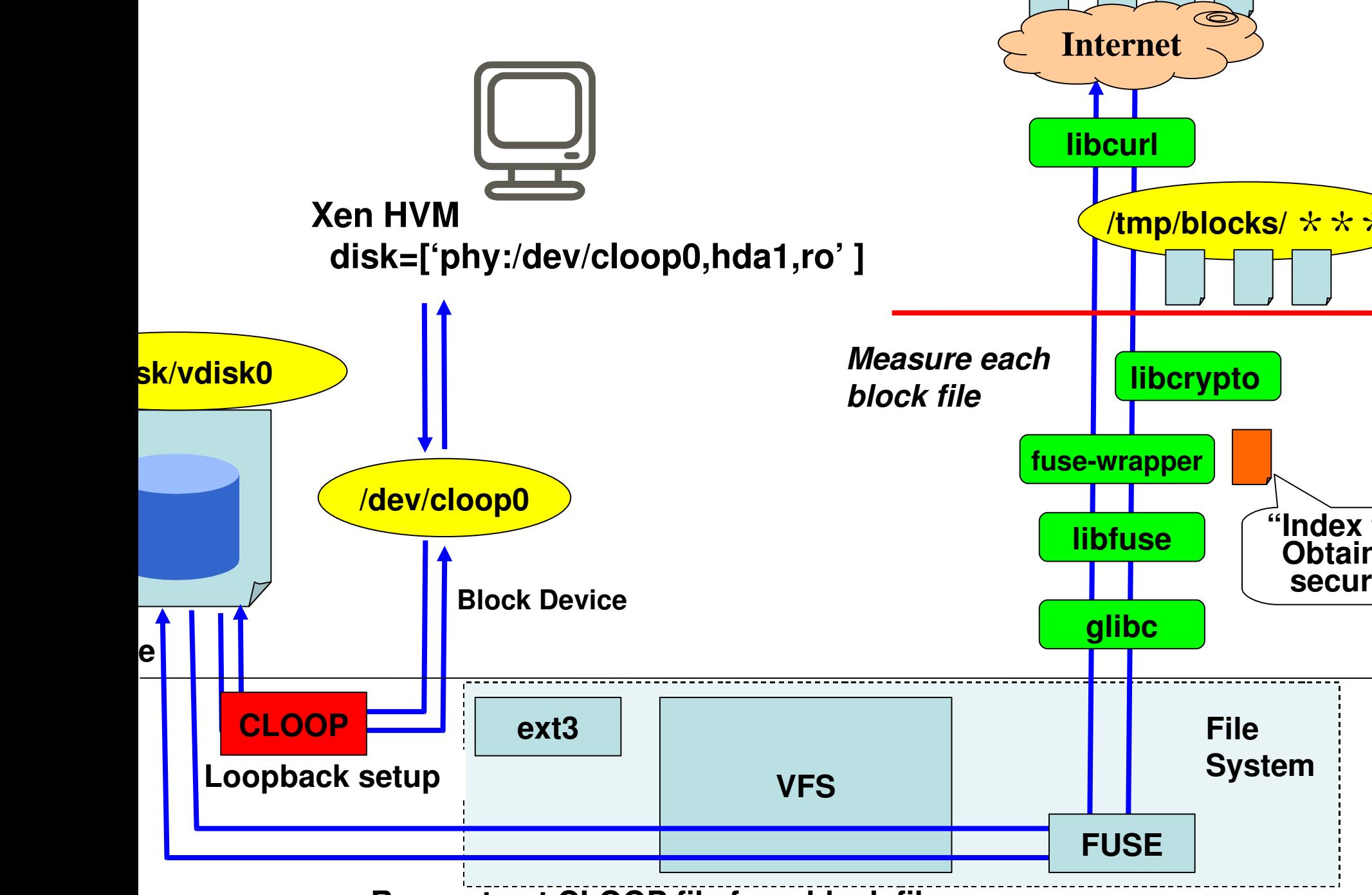

**Reconstract CLOOP file from block files.**

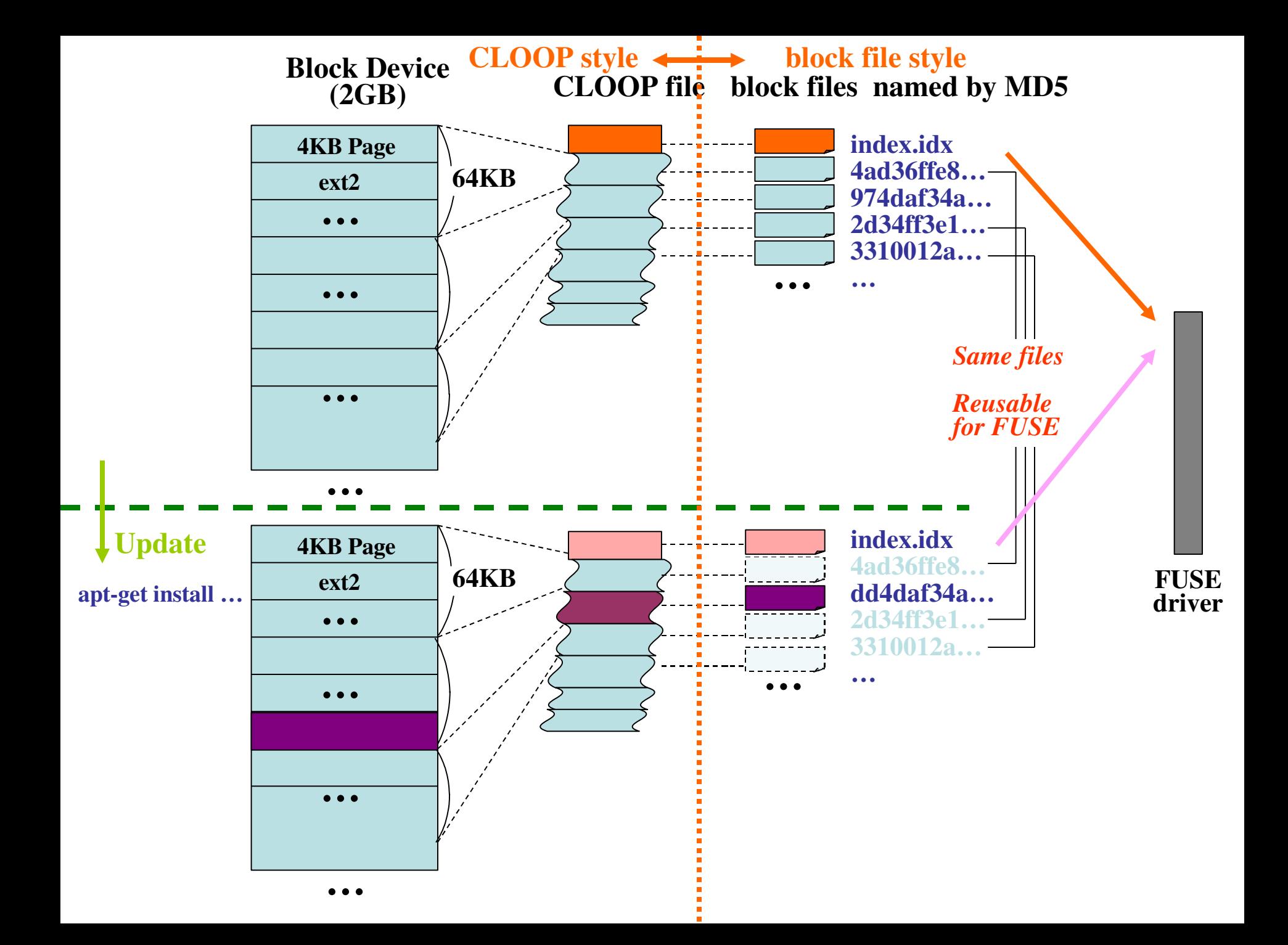